版 次:1 页 数:209 326000 印刷时间:2003年10月01日

ISBN 9787113053376<br>21 丛书名:21世纪高校计算机应用技术系列规划教材

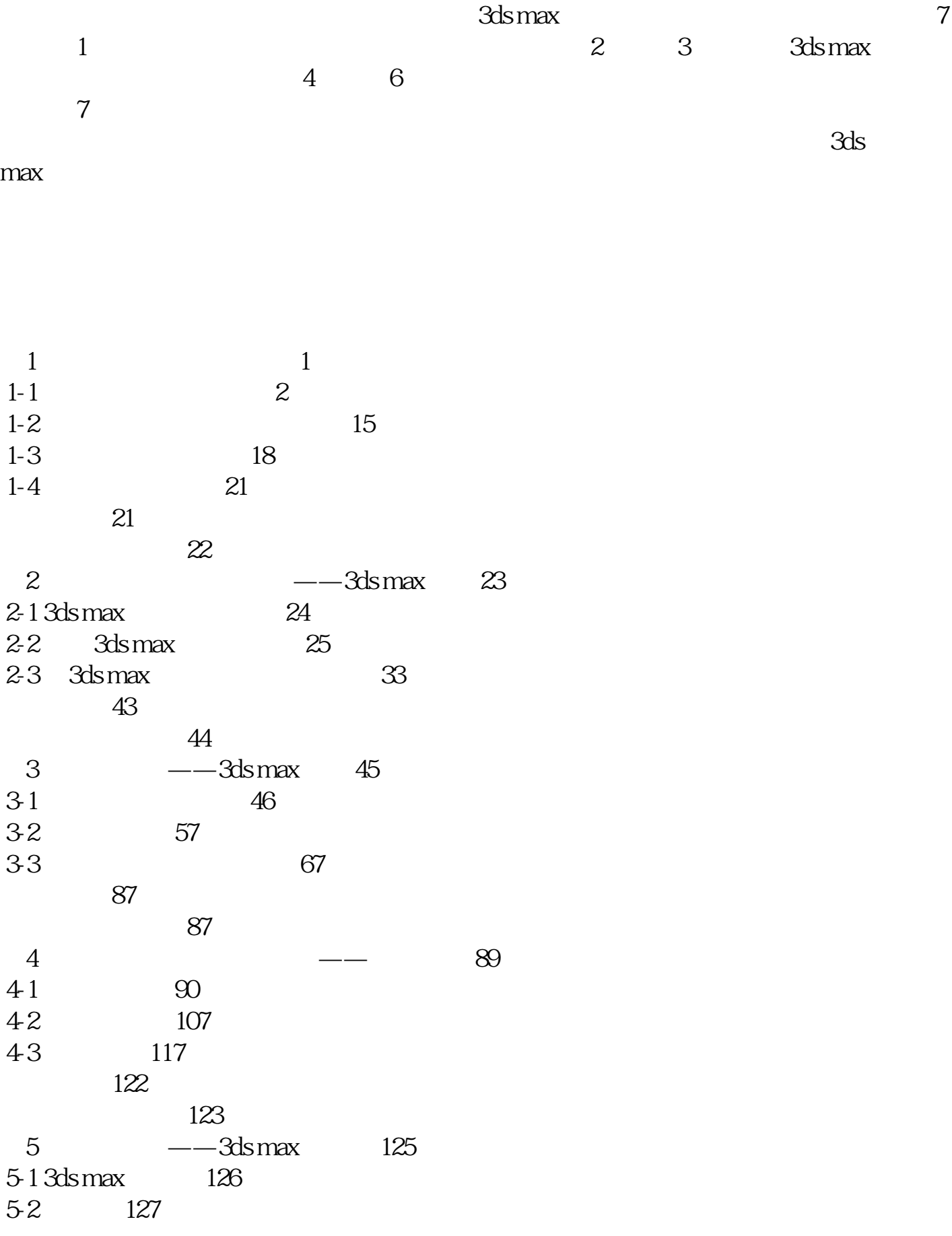

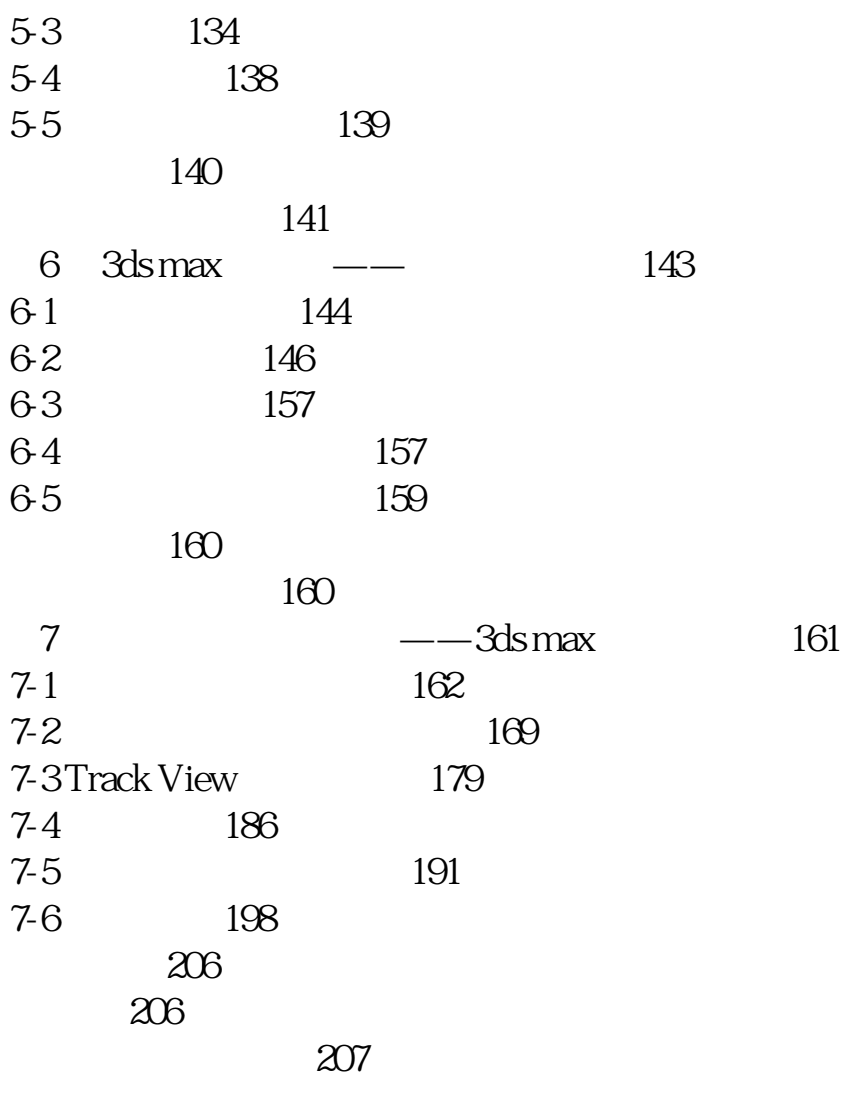

本站所提供下载的PDF图书仅提供预览和简介,请支持正版图书。 www.tushupdf.com